# ОБРАБОТКА МУЛЬТИМЕДИЙНОЙ ИНФОРМАЦИИ

#### ЦЕЛЬ И ЗАДАЧИ УРОКА

•Цель урока: формирование ПРЕДСТАВЛЕНИЯ  $\bigcirc$ мультимедийной информации, **3HAKOMCTBO**  $\bigcap$ разновидностями современных СРЕДСТВ СОЗДАНИЯ компьютерных презентаций.

#### •Задачи урока:

- Определиться с типами компьютерных презентаций;
- У выяснить, каковы этапы создания презентаций;
- У узнать о возможностях программного обеспечения для редактирования презентаций;
- **УТРЕНИРОВАТЬ НАВЫК СОЗДАНИЯ МУЛЬТИМЕДИЙНЫХ** презентаций.

#### COAEPXAHUE YPOKA

- Понятие мультимедийной информации
- Классификация мультимедиа
- Применение мультимедиа
- Обработка графической информации
- Растровая графика
- Векторная графика
- Графические редакторы
- Обработка звуковой информации
- Обработка видеоинформации
- Этапы создания презентации

## ПОНЯТИЕ МУЛЬТИМЕДИЙНОЙ ИНФОРМАЦИИ

 **Ǻультимедиа** (англ. *multimedia*) – данные, или содержание, которое одновременно передаётся в разных формах: текст, графика, звук, анимированная компьютерная графика,

видеоряд. ǽонятие *мультимедиа* используется в различных областях деятельности человека.

 ǰ сфере информационных технологий это разработка сайтов, гипертекстовые системы, компьютерная графика, компьютерная анимация и т. д.

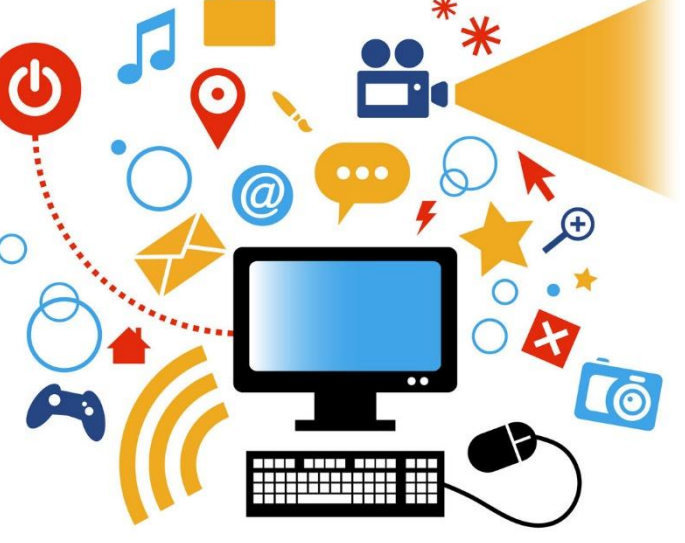

#### ПОНЯТИЕ МУЛЬТИМЕДИЙНОЙ ИНФОРМАЦИИ

 Ȁермин *мультимедиа* также зачастую используется для обозначения носителей информации, позволяющих хранить значительные объемы данных и обеспечивать достаточно быстрый доступ к ним. В таком

случае термин *мультимедиа* означает, что компьютер может использовать такие носители предоставлять пользователю информацию через все возможные виды данных (видео, звук, изображение, анимация и другие) в дополнение к традиционным<br>способам представления представления  $U$ 

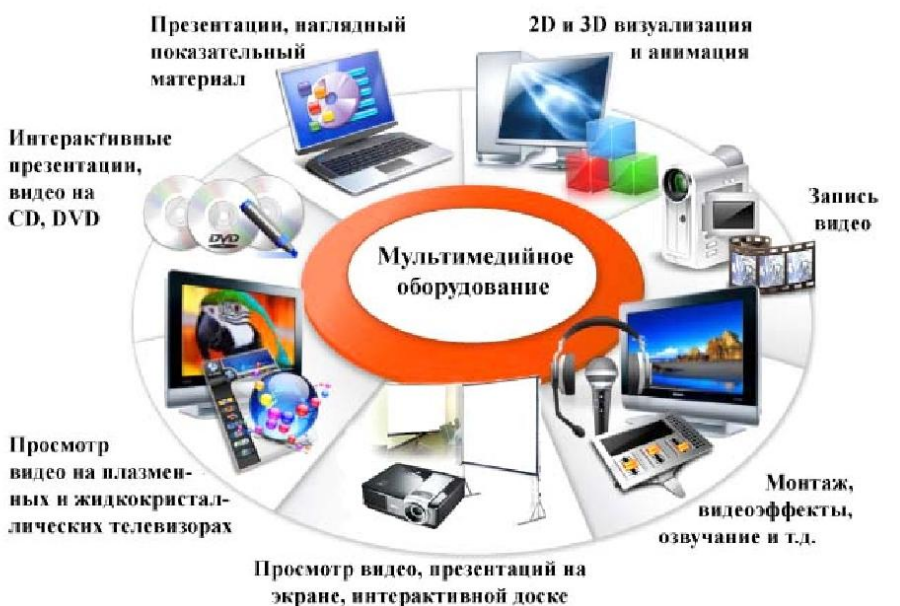

#### КЛАССИФИКАЦИЯ MYNDTUMEAVIA

- **•ǽрезентации**  способ наглядного представления информации с использованием аудиовизуальных средств. ǽрезентация представляет собой сочетание компьютерной анимации, графики, видео, музыки и звукового ряда, которые организованы в единую среду.
- **•Анимационные ролики**  технология мультимедиа; воспроизведение последовательности картинок, создающее впечатление движущегося изображения.
- **•Игры**  мультимедиа-приложение, направленное на удовлетворение потребностей в развлечении, удовольствии, на снятие напряжения.

#### КЛАССИФИКАЦИЯ MYNBTUMEAVIA

- **•Видеоприложения** технология разработки и демонстрации движущихся изображений.
- **•Ǻультимедиа-галереи**  собрание изображений.
- **•Аудиоприложения** (проигрыватели звуковых файлов) программы, работающие с цифровым звуком.
- **•ǽриложения для web**  это отдельные веб-страницы, их компоненты (меню, навигация и т. п.), приложения для передачи данных, многоканальные приложения, чаты и т. д.

#### ПРИМЕНЕНИЕ MYNDTUMEAUA

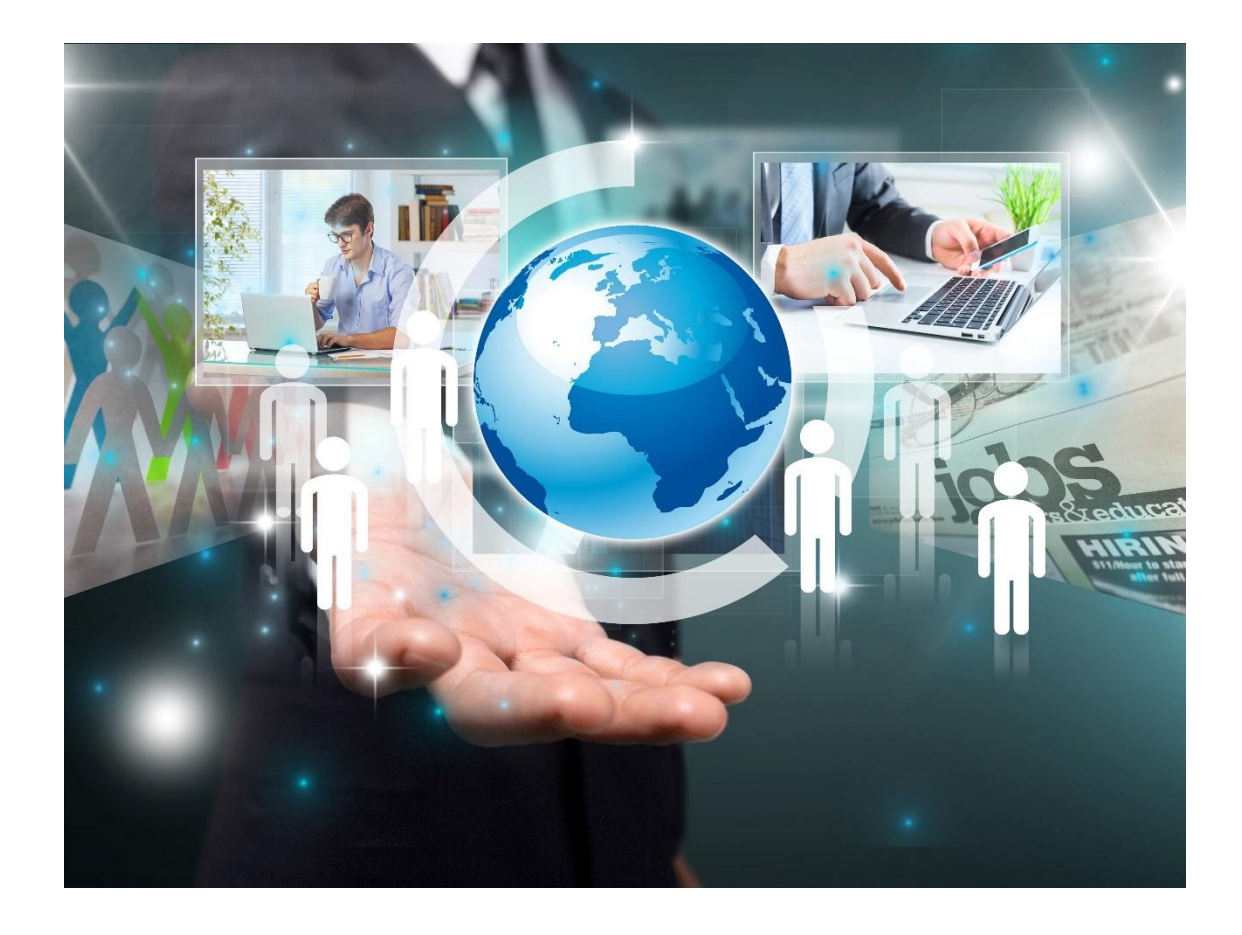

- **• Ǻедицина**
- **• Ȁехника**
- **• ǽромышленность**
- **• Ǽбразование**
- **• Ȁорговля**

#### ОБРАБОТКА ГРАФИЧЕСКОЙ ИНФОРМАЦИИ

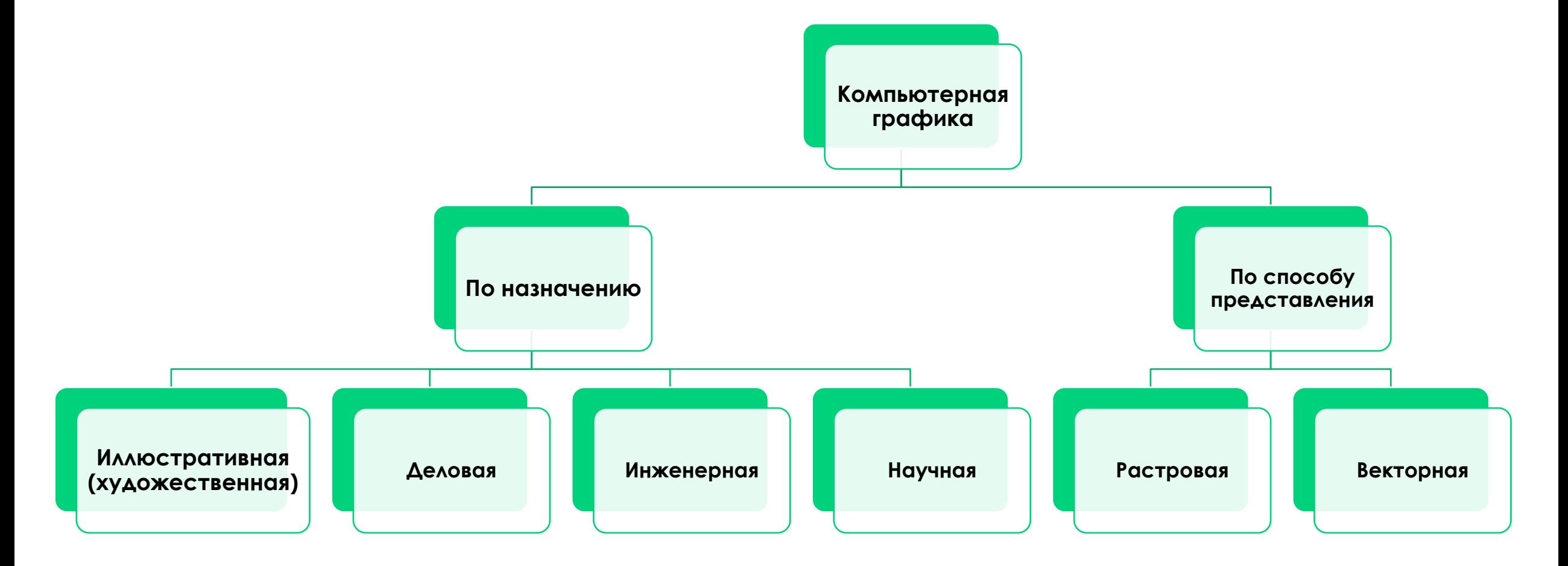

#### РАСТРОВАЯ ГРАФИКА

- **• Ǿастр** экран, разделенный на множество отдельных элементов (точек или пикселов), как правило, расположенных в виде прямоугольной матрицы.
- ДОСТОИНСТВО ВОЗМОЖНОСТЬ передать цвет и яркость каждой точки изображения любой сложности.
- Недостаток большой объём файлов, в которых хранятся изображения.

• В Интернете поддерживается исключительно растровая графика.

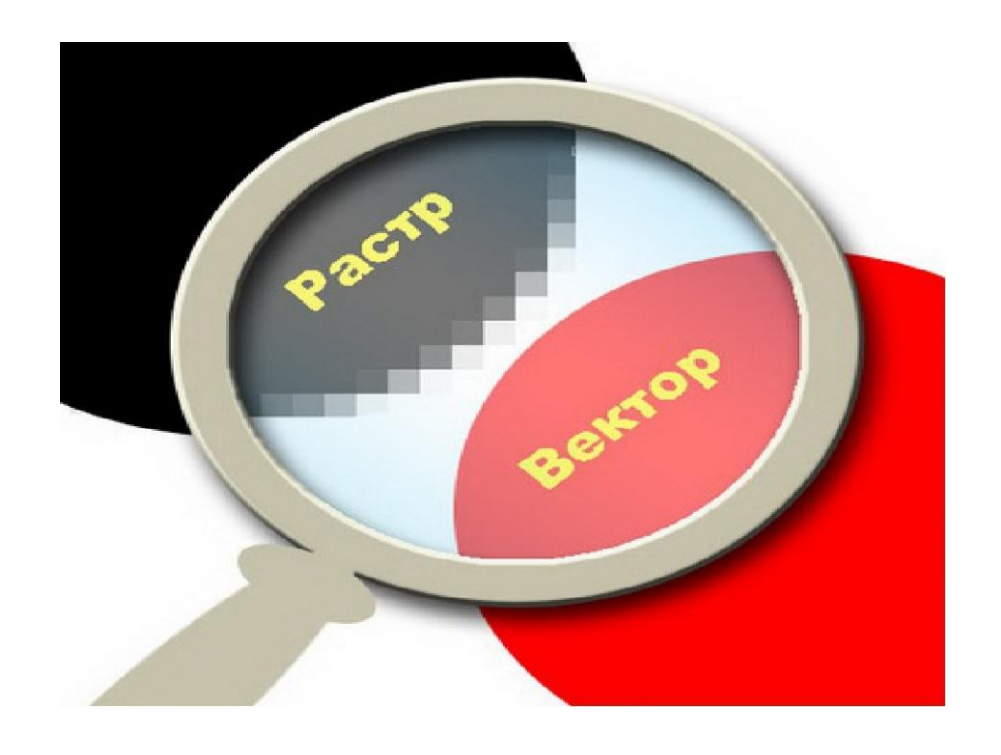

### ВЕКТОРНАЯ ГРАФИКА

- Строится на использовании геометрических примитивов, таких как точки, линии, сплайны и многоугольники, для представления изображений.
- Векторная графика представляет собой математическое описание объектов относительно начала координат.
- Преимущество компактное представление графической информации.

• Векторные изображения часто используются в деловой, инженерной и научной графике.

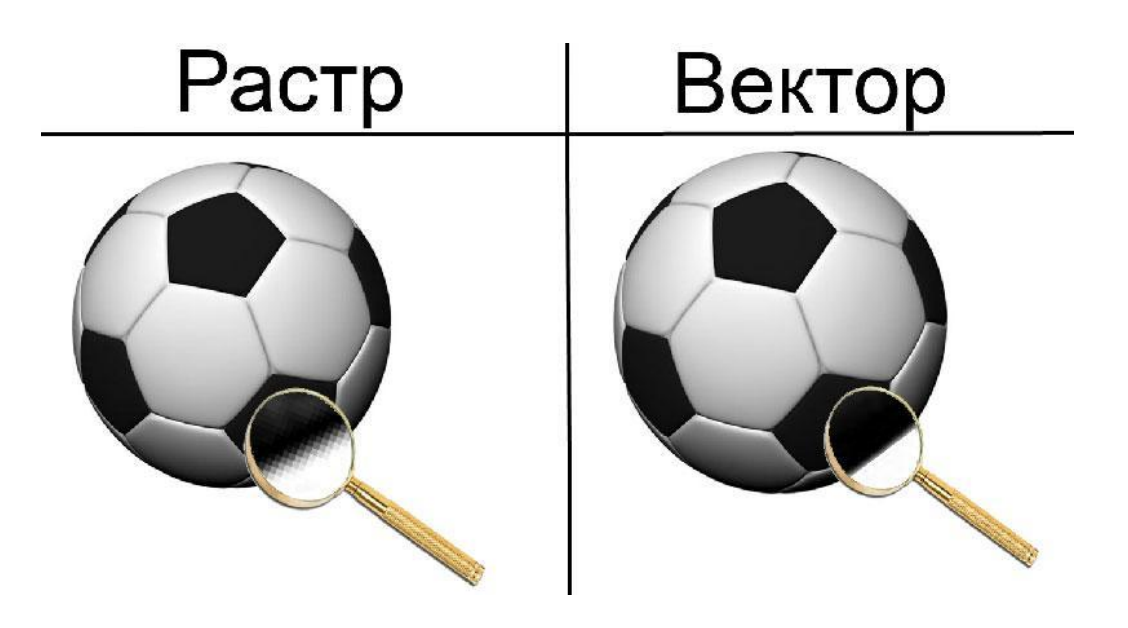

#### ГРАФИЧЕСКИЕ РЕДАКТОРЫ

#### Растровые графические **редакторы**

С их помощью создают, корректируют изображения, выполняют их ретушь и монтаж художественных композиций.

#### **Векторные графические редакторы**

ǿ их помощью выполняют чертежные и оформительские работы. Особенно широкое применение такие редакторы нашли в рекламном бизнесе и в издательском деле.

## ОБРАБОТКА ЗВУКОВОЙ ИНФОРМАЦИИ

**Звук** – это волны давления, которые распространяются в материальной среде.

Ǽперации, которые можно выполнять со звуком в цифровом представлении:

- Запись и оцифровка звука с различных источников, получение исходных необработанных фонограмм.
- Монтаж фонограмм.
- Наложение одних фонограмм на другие.
- Исправление дефектов фонограммы.
- Нормализация уровня громкости.
- Изменение продолжительности.
- Применение специальных эффектов.

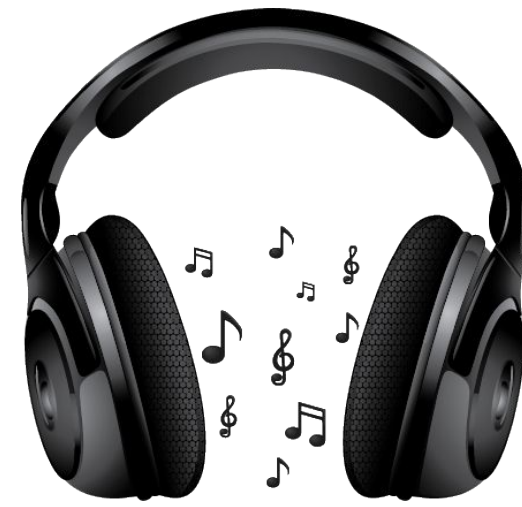

#### ОБРАБОТКА ВИДЕО ИНФОРМАЦИИ

Основные задачи обработки видео удаление ненужных участков сюжета, СОСТЫКОВКА ОТДЕЛЬНЫХ ФРАТМЕНТОВ видеоматериала, создание переходов между ними, добавление спецэффектов И ПОЯСНЯЮЩИХ ТИТРОВ.

Виды монтажа:

- линейный;
- нелинейный;
- гибридный.

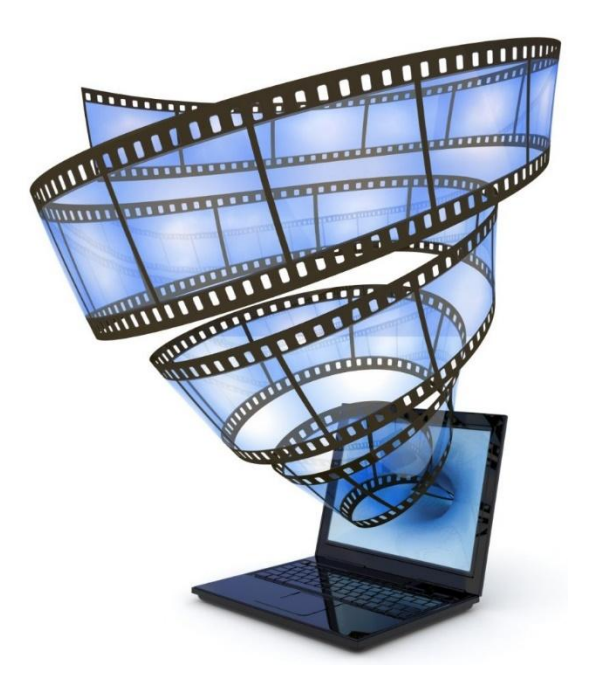

## ЭТАПЫ СОЗДАНИЯ ПРЕЗЕНТАЦИИ

**1. Подготовительный этап** – выбор темы и сюжета презентации.

 ǿоздание любой презентации предусматривает решение двух основных задач:

- разработка содержания презентации
- проектирование ее дизайна (оформление презентации).

#### **2. ǿоздание презентации**.

Программа для создания презентации – Power Point.

Презентация может быть создана:

- с помощью мастера автосодержания;
- на основе одного из **шаблонов оформления** Power Point;
- начать создание новой презентации можно как **пустой;**
- импортируя содержание из документа Word.
- **3. ǽроверка презентации** настройка, сохранение, показ презентации.

### ЭТАПЫ СОЗДАНИЯ ПРЕЗЕНТАЦИИ

Технология создания базовой презентации предусматривает следующие основные виды работ:

- работа с текстом;
- добавление диаграмм и графиков;
- добавление таблиц;
- добавление графических рисунков;
- вставка объектов мультимедиа;
- добавление аннотаций;
- добавление заметок докладчика;
- вставка гиперссылок и кнопок управления показом презентации.